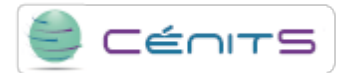

## **Porque é que não se executa o meu trabalho?**

Isto pode-se dever a que os recursos não estejam ainda disponíveis para executar o seu trabalho. Comprove o estado da fila de execução com o seguinte comando:

## • \$ bqueues

A informação mostrada fará referência ao número do total de trabalhos enviados à fila, quantos se estão a executar, quantos estao à espera e quantos foram suspensos.

**URL de origem:**<https://www.cenits.es/pt-pt/faq/perguntas-dos-usuarios/porque-e-nao-se-executa-o-meu-trabalho>